## **INSTITUTO FEDERAL DO NORTE DE MINAS GERAIS CAMPUS MONTES CLAROS NÚCLEO DE BIBLIOTECA**

## **AQUISIÇÕES DE LIVROS - MARÇO / 2013**

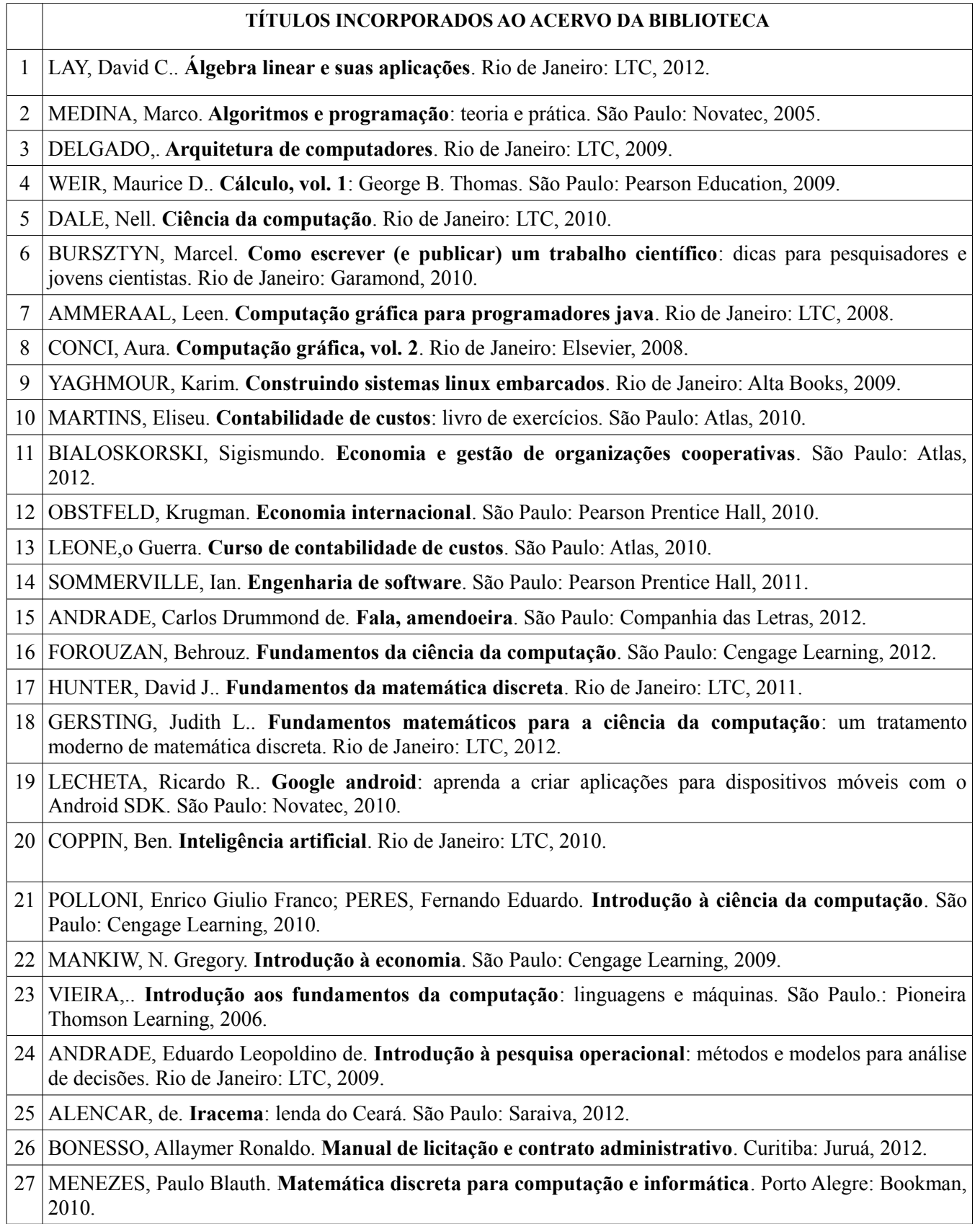

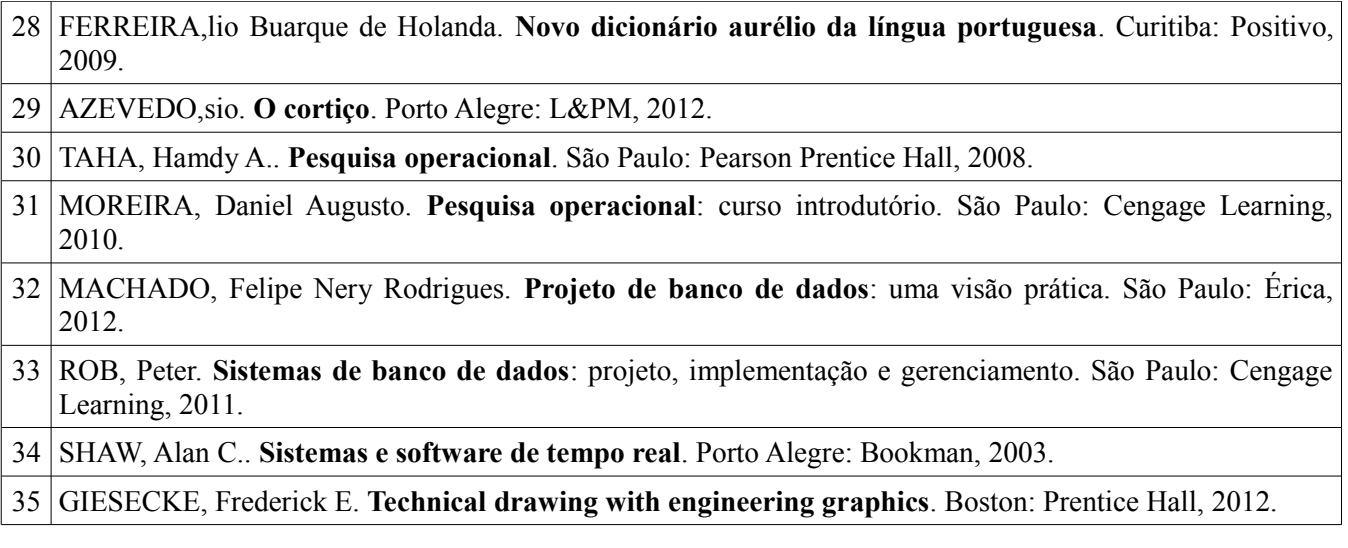